# **Adabas SAF Security Messages and Codes**

- [ADASAF Messages](#page-0-0)
- [SAF Security Kernel Messages](#page-4-0)
- [Adabas Response Codes](#page-4-1)
- [SAF Return Codes](#page-4-2)
- [Internal Function Codes](#page-5-0)
- [Diagnosis of Violations](#page-5-1)

### <span id="page-0-0"></span>**ADASAF Messages**

#### **AAF001 Unable to load required modules**

**Explanation** A required module could not be loaded. Operation terminates with an abend U0042.

Action Check that all required modules are available.

#### **AAF002 Unable to allocate required storage**

- **Explanation** There is insufficient storage available for ADASAF to operate. Operation terminates with an abend U0042.
- Action Increase the amount of storage (above the 16-megabyte line) available to the failing job.

#### **AAF003 dbid Unable to allocate NRS storage**

- **Explanation** ADASAF needs approximately 2KB of storage below the 16-megabyte line. If the storage is not available at initialization (or after a newcopy operator command), ADASAF issues this message and operation terminates.
- Action Ensure that enough storage is available.

#### **AAF004 dbid Module xxxxxxxx not loaded**

- **Explanation** The indicated module could not be loaded during initialization or during the newcopy operator command. If the module is required (rather than optional), operation terminates.
- Action Ensure that the module is available.

#### **AAF005 dbid Invalid parameters detected**

**Explanation** One or more invalid parameters were specified in DDSAF. Operation terminates.

Action **Correct** the invalid parameters.

#### **AAF006 dbid Allocation of user file cache failed**

- **Explanation** ADASAF allocates a user file cache above the 16-megabyte line. If the storage is not available at initialization (or after a newcopy operator command), ADASAF issues this message and operation terminates.
- Action Ensure that enough storage is available or reduce the MAXFILES parameter (this may adversely affect performance).

#### **AAF007 dbid INPUT PARAMETER**

- **Explanation** ADASAF echoes the parameters read from DDSAF for information and auditing purposes.
- **Action** None.

#### **AAF008 dbid Invalid parameter: INPUT PARAMETER**

- **Explanation** ADASAF detected incorrect input in DDSAF. AAF008 is issued for each invalid parameter found and is followed by message AAF005.
- Action **Correct** the invalid parameter.

#### **AAF009 dbid Allocation of Password/Cipher Code cache failed**

- **Explanation** There is insufficient storage available above the 16-megabyte line to allocate the table. Each entry requires 16 bytes and the table has a 32-byte header. Operation terminates.
- Action Ensure that enough storage is available.

#### **AAF010 dbid Password/Cipher Code cache too small - increase MAXPC**

- **Explanation** ADASAF found more passwords and/or cipher codes in RACF than it could store in its table. Operation terminates.
- Action Increase the MAXPCC parameter.

#### **AAF011 dbid Error extracting Passwords/Cipher Codes from RACF**

- **Explanation** ADASAF could not extract passwords and cipher codes from RACF. Operation terminates.
- Action Check that you have specified the correct resource class and entity name format. Activate tracing and check for any errors or warnings. Check the system log for RACF messages.

#### **AAF012 dbid Adabas SAF VX.X.X is active in XXXX mode**

**Explanation** ADASAF has successfully initialized in FAIL or WARN mode, as indicated by XXXX.

**Action** None.

#### **AAF015 dbid Newcopy of Configuration module failed**

- **Explanation** After a newcopy operator command, ADASAF was unable to reload SAFCFG. Operation terminates.
- **Action** This error occurs only if there is a shortage of storage or the module SAFCFG was deleted from the load library after initialization. Determine which of these is the case and correct it.

#### **AAF016 dbid Newcopy reinitialization failed**

- **Explanation** This message appears after a failure during newcopy processing. It should be accompanied by a more detailed error message specifying the nature of the failure.
- Action Take the action recommended by the accompanying message.

#### **AAF017 dbid Not APF authorized**

**Explanation** ADASAF must run APF-authorized. Operation terminates.

Action Check that all STEPLIBs are in the APF list and that ADARUN is linked with  $AC(1)$ .

#### **AAF018 dbid No security details for job JOBNAME**

- **Explanation** This message appears when an unsecured Adabas call is received from the indicated job.
- Action The most likely cause is an installation error, either of the Adabas Router security extensions or of the Adabas link module.

#### **AAF019 dbid ADASAF initialization error(s) - Nucleus will terminate**

- **Explanation** This message appears after an initialization error and is preceded by a more specific error message.
- Action Take the action recommended by the accompanying message.

#### **AAF020 dbid Unable to add ADASAF Smart Management PIN**

- **Explanation** This message appears during initialization if ADASAF fails to activate its Adabas Error Handling interface.
- Action None. ADASAF continues, with its Error Handling interface disabled.

#### **AAF021 dbid NOTOKEN is set - calls from unsecured clients are allowed**

- **Explanation** The configuration option NOTOKEN has been activated. No security checks will be performed for unsecured mainframe clients. See the configuration parameter NOTOKEN.
- **Action** None.

#### **AAF022 dbid Incompatible Configuration module detected**

- **Explanation** ADASAF has detected an incompatible Configuration module. The nucleus session terminates.
- **Action** Ensure that the Configuration module is created using the macros supplied with the version of ADASAF you wish to use.

#### **AAF023 dbid Invalid xxxx parameter returned by ADASAFX2**

**Explanation** Your password/cipher code exit has returned incorrect data, as indicated by xxxx:

- type: the returned code type was neither password nor cipher code
- code: no password/cipher code was returned
- file: no file number was returned

The nucleus session terminates.

**Action** Correct your exit.

#### **AAF024 ADASAF installation error: SAFPMAC not linked REUSable**

**Explanation** ADASAF cannot initialize because the module SAFPMAC has not been linked with the REUS attribute. The nucleus session terminates.

Action Ensure that SAFPMAC is linked REUS, NORENT.

### <span id="page-4-0"></span>**SAF Security Kernel Messages**

SAF Security Kernel messages are described in the *SAF Security Kernel* documentation.

## <span id="page-4-1"></span>**Adabas Response Codes**

The following Adabas response codes can result from ADASAF processing:

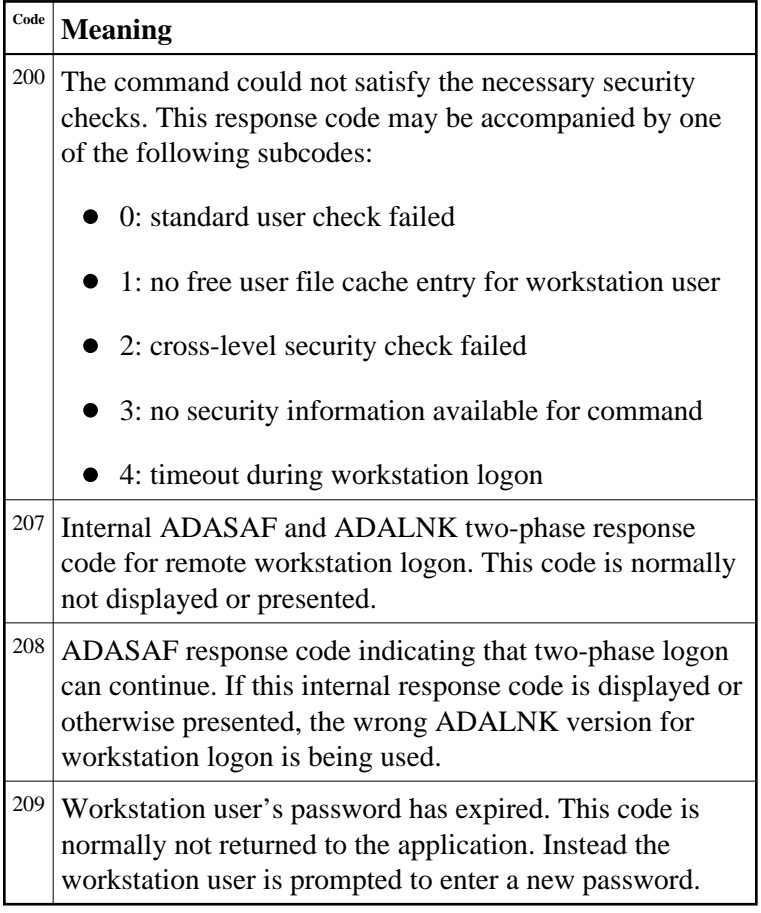

### <span id="page-4-2"></span>**SAF Return Codes**

ADASAF displays an eight-byte code containing various return and reason codes from SAF. This information is shown in a number of messages denoted "SSSSSSSS".

### **Return Code Structure**

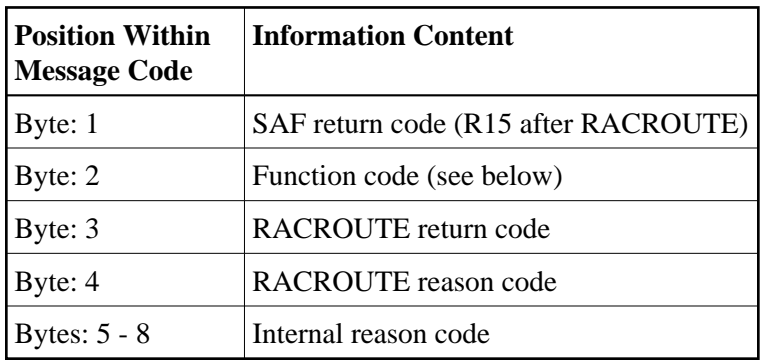

The ADASAF return code contains the following structure:

The ADASAF trace messages include the first four bytes of this information, printed as eight hexadecimal digits:

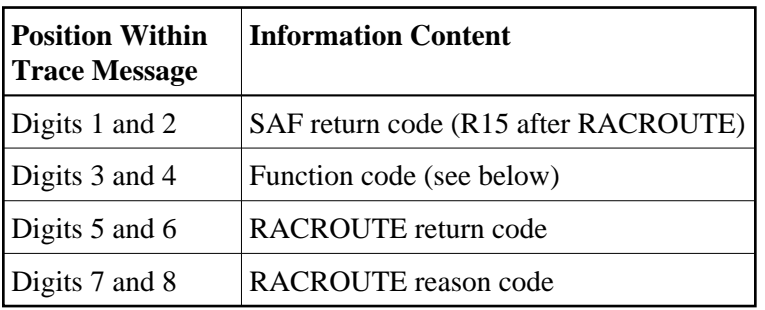

Refer to the IBM documentation *External Security Interface (RACROUTE) Macro Reference* for MVS and VM for a thorough explanation of all possible return/reason codes. CA-Top Secret and CA-ACF2 can provide different return code values in some circumstances.

### <span id="page-5-0"></span>**Internal Function Codes**

ADASAF internal function codes include:

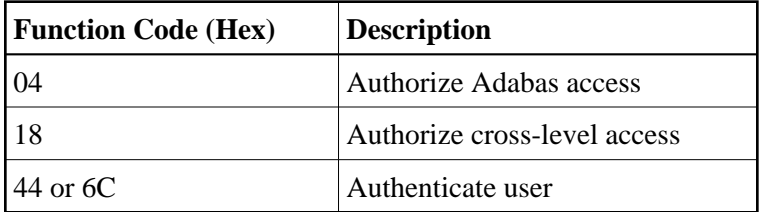

### <span id="page-5-1"></span>**Diagnosis of Violations**

If security violation logging is active, the SAF Security Kernel includes additional diagnostic information about the violation in its trace message. This information is described in the *SAF Security Kernel*  documentation.